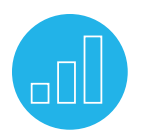

# SUITESCRIPT 2.0 CUSTOM USER INTERFACE DEVELOPMENT

# **Course Description**

In **SuiteScript 2.0: Custom User Interface Development**, you'll investigate the extent to which you can create custom UIs with Suitelet, User Event and Portlet scripts. Learn to build the UI you want to meet your unique business requirements. Use SuiteScript 2.0 to embed UI objects, custom HTML and thirdparty JavaScript libraries into custom UIs, while incorporating best practices to protect your customizations during each NetSuite release.

Through real-world use cases and hands-on exercises, you will learn how to create custom user interfaces using standard NetSuite forms or custom HTML pages. You will also learn how to create different types of Suitelets, which include the use of third-party libraries to render templates and enhance custom UI pages.

## Key Tasks How do I:

- Build Suitelets containing multiple UI objects (Form, Field, FieldGroup, Button, Sublist, Tab, etc.)?
- Create form-based Suitelets that embed custom HTML through inline HTML fields?
- Create Suitelets composed completely of custom HTML with no UI objects?
- Incorporate third-party JavaScript libraries on the client side and on the server side?
- Work with ServerRequest and ServerResponse objects?
- Customize existing forms via User Event scripts?
- Design custom List and Assistant pages?
- Create custom portlet UIs?

# **Who Should Attend**

• Software developers intending to create custom user interfaces that run inside the NetSuite application.

## **Prerequisites**

- Participants should be experienced SuiteScript 2.0 developers.
- Prior completion or the equivalent knowledge of the **SuiteScript 2.0: Extend NetSuite with JavaScript** course is recommended.

# **Course Objectives**

- Identify the different NetSuite components for UI Customization.
- Recognize the different uses of Suitelets.
- Describe the components of UI Suitelets.
- Create Suitelets with various fields, properties and layouts.
- Identify how a Suitelet receives and passes data.
- Attach a Client Script to a Suitelet.
- Recognize the different JavaScript Templating Engines.
- Use the Lodash syntax for templates.
- Apply third-party UI libraries.
- Create Assistant Pages.
- Identify how Assistant Pages work.
- Write List Suitelets and Portlets.

## Related Courses

Take these courses for more training:

- SuiteScript 1.0: Extend NetSuite with JavaScript
- SuiteFlow: Workflows for Developers
- SuiteTalk: Integrate Your Applications

# **Day 1 Agenda**

- Custom UI Development: Examine the different customization options available in SuiteScript. Create a custom Form Suitelet, including how to pass information to the page and how to process it.
- Custom NetSuite Pages: Identify the different page types, as well as the different components used, to create custom UI pages. Create form pages with different objects, layouts and field properties. Recognize how a Client script can be attached to a Suitelet to add automations to the form.
- HTML Suitelets: Differentiate custom NetSuite pages with HTML pages. Create an HTML page using templates written with FreeMarker and rendered using the N/render module. Convert HTML templates to rendered pages using FreeMarker syntax.

# **Day 2 Agenda**

- Third Party Libraries: Identify how to use third-party libraries as an alternative to using FreeMarker when creating HTML templates. Write HTML templates using the Lodash templating syntax. Add interactivity to forms by using custom UI libraries such as jQuery UI.
- Assistants, Lists and Portlets: Create Assistant and List Suitelets as an alternative to Form Suitelets. Identify the different steps that are necessary to build an Assistant Suitelet. Create Portlets using the different types available in SuiteScript.

## **SuiteAnswers**

Get answers to your support and training related questions:

- Go to Training Videos to find the Getting Started tutorials.
- Take New Feature Training to learn about the latest NetSuite release.

## Live Training Webinars

Participate in free Webinars to get practical tips and tricks for using NetSuite better:

• Go to suitetraining.com > Webinars and Events to view the schedule and register for an event.

NetSuite reserves the right to adjust the stated course content to reflect changes to the NetSuite application and to meet the expressed needs of course attendees.

Features and functions covered in this course might not reflect those in your purchased NetSuite account.

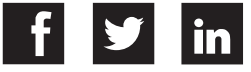